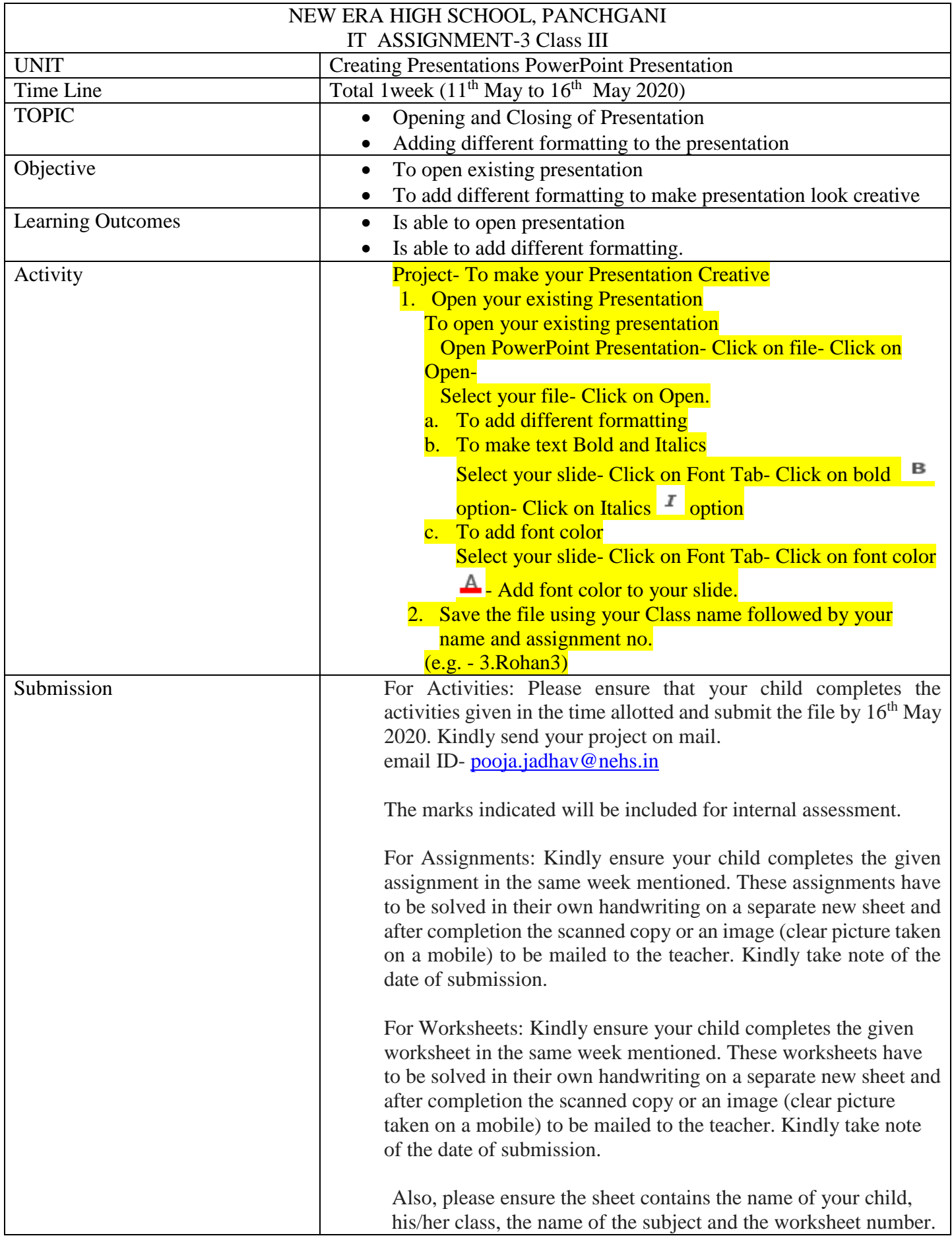

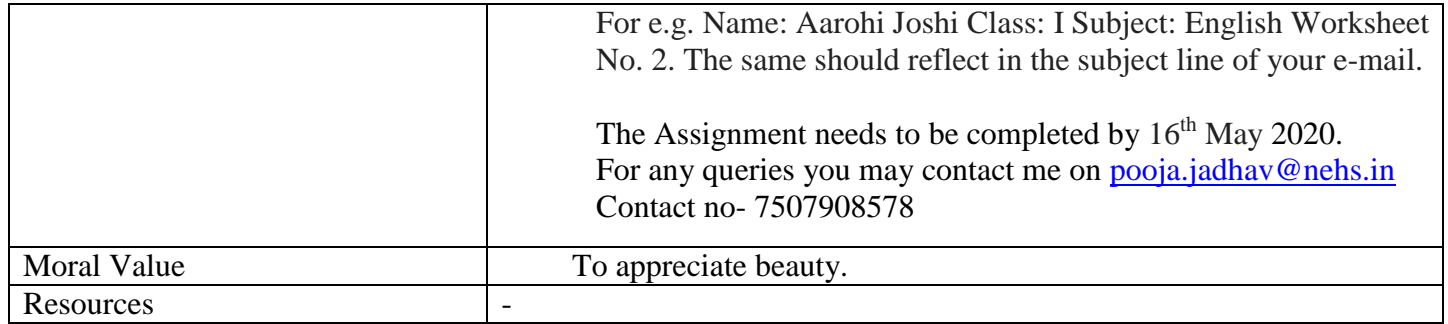

## Worksheet 3

## **I) Draw and write the name of following tools.**

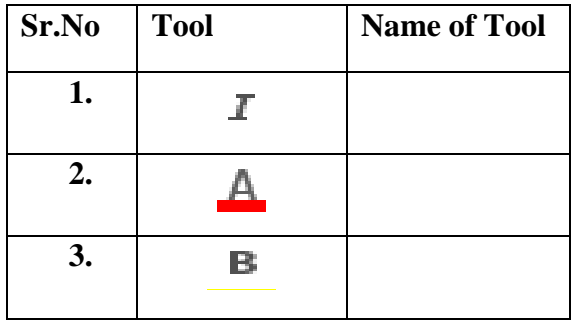

**\*\*\*\*\*\*\*\*\***